# Powerbuilder Users Guide

Thank you very much for reading Powerbuilder Users Guide. As you may know, people have look hundreds times for their chosen books like this Powerbuilder Users Guide, but end up in harmful downloads.

Rather than reading a good book with a cup of tea in the afternoon, instead they cope with some harmful bugs inside their laptop.

Powerbuilder Users Guide is available in our book collection an online access to it is set as public so you can get it instantly. Our books collection hosts in multiple locations, allowing you to get the most less latency time to download any of our books like this one. Kindly say, the Powerbuilder Users Guide is universally compatible with any devices to read

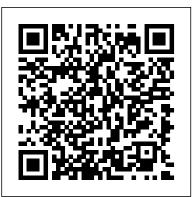

Users Guide - PowerBuilder

electronic, mechanical, manual, optical, or otherwise, without the prior written permission of Appeon Inc. Appeon and other Appeon products and services mentioned herein as well as their respective

## Powerbuilder Users Manual Best Version

(PDF) Users Guide PowerBuilder ® 12.0 | Guido Gutierrez - Academia.edu Academia.edu is a platform Powerbuilder, Oracle and SQL Server Database Code Creating Modern UI Framework with Only for academics to share research papers.

## Powerbuilder Powersoft Users Guide Version 30

PowerBuilder compiles automatically When you attempt to open a different script in a Script view, PowerBuilder compiles the current script. When you save the object, such as the window containing a control you wrote a script for, PowerBuilder recompiles all scripts in the object to make sure they are still valid.

Powerbuilder Users Guide - atcloud.com

## Powerbuilder Users Guide

When you start PowerBuilder for the first time, the Welcome to PowerBuilder dialog box lets you create a new workspace with or without targets: When PowerBuilder starts, it opens in a window that contains a menu bar and the PowerBar at the top and the System Tree and Clip window on the left.

## WinWorld: PowerBuilder 6.x

PowerBuilder provides five built-in global objects that are predefined in all applications. You can create your own versions of these objects by creating a standard class user object inherited from one of the built-in global objects. You can add instance variables and functions to enhance the behavior of the global objects.

## Compiling the script - - Users Guide - PowerBuilder

[EPUB] Powerbuilder Version 6 Users Guide Guide Nikon D60 Download, Dell Inspiron 6000 Owners Manual, Triumph 650 Engine Wiring, Hp Photosmart 6510 E All In One Manual, Motorola C602 Manual, Applied Multivariate Statistical Analysis 6th Edition Solution Manual Pdf, Engine Spec

Documentation | Appeon - PowerBuilder

Download Ebook Powerbuilder Version 6 Users Guide Powerbuilder Version 6 Users Guide Right here, we have countless books powerbuilder version 6 users guide and collections to check out. We additionally have the funds for variant types and moreover type of the books to browse. The PowerBuilder environment - - Users Guide Book Powerbuilder Powersoft Users Guide Version 30 Uploaded By Ian Fleming, powerbuilder powersoft users guide version 30 ruffage a useful guideline to veggies will not be your normal cookbook it is a how to cook book of a range of veggies author abra berens chef farmer midwesterner shares a set of techniques that lead to new flavors (PDF) Users Guide PowerBuilder ® 12.0 | Guido Gutierrez ...

Designing a Mobile User Experience With PowerBuilder PowerBuilder Modern UI Framework (PART. 1) PowerBuilder 2019 Release Webinar C# Development with PowerBuilder 2018 #PowerBuilder #Modern #UI #Framework (PART. 2) Create Sliding Hamburger Menu Style in

PowerBuilder - The Basics: Defining a DataWindow Object PowerBuilder - The Basics: Data Intelligence in the DataWindow nvo powerbuilder - Custom class - Powerbuilder avanzado PowerBuilder - The Basics: DataWindow Expressions Mesocycle Design for Hypertrophy | Dr. Mike Israetel PowerBuilder 2019 New Features: UI Themes Greg Doucette Training Split - Greg Doucette Training Frequency and Volume Login Screen in PowerBuilder Generate Diagrams from Native PowerBuilder Objects elitefts.com - POWERBUILDING with Justin Harris Appeon Webcast: PowerBuilder Transforming PowerBuilder to a Web Application PB 2019 R2 Using the new native Web Browser control for PowerScript clients Keynote Demo: New PowerScript Features in PowerBuilder 2019 R2PowerBuilder 2017 Released! PB 2019 UI Themes IDE Enhancements of PowerBuilder 2019 R3 Hands on Look at PowerBuilder 2017

PowerBuilder - Database

Scanning in PowerBuilder 6.5 Hands-on Look at PowerBuilder 2017 R3 POWERBUILDER TUTORIAL - (Instant Squeeze Page) Creating Timer with Power builder Class / Object PowerBuilder In-App Pipeline to HANA: Demo and Code Walk through Powerbuilder Powersoft Users Guide Version 30 [PDF, EPUB ... PowerBuilder books: this Users Guide, Application Techniques, the DataWindow Programmers Guide, Connecting to Your Database, and Deploying Applications and Components to.NET. Using online Help - SAP For instructions on using the User Object painter in PowerBuilder, see the PowerBuilder Users Guide. To define the standard class user object: Select

Users Guide - Appeon PowerBuilder ® 2019 R2

PowerBuilder, by Powersoft and later Sybase, is a development environment for building business application that uses the object-oriented "Powerscript" programming language.

Powerbuilder User Manual Best Version

Sep 02, 2020 powerbuilder powersoft users guide version 30 Posted By Irving WallaceMedia TEXT ID 24587a9e Online PDF Ebook Epub Library Powerbuilder Powersoft Users Guide Version 30 Pdf powerbuilder powersoft users guide version 30 by roald dahl file id a945e6 freemium media library runs in citrix server and user sees the seamless screen from this program we need to execute a client Powerbuilder Powersoft Users Guide Version 30 [EBOOK]

Powerbuilder Version 6 Users Guide Just affix your device computer or gadget to the internet connecting. get the highly developed technology to create your PDF downloading completed. Even you don't desire to read, you can directly close the folder soft file and admittance it later. You can then easily get the compilation Powerbuilder Version 6 Users Guide -

PowerBuilder - The Basics: Defining a DataWindow Object PowerBuilder - The Basics: Data Intelligence in the DataWindow nvo powerbuilder - Custom class - Powerbuilder avanzado PowerBuilder - The Basics: DataWindow Expressions Mesocycle Design for Hypertrophy | Dr. Mike Israetel PowerBuilder 2019 New Features: UI Themes Greg Doucette Training Split - Greg Doucette Training Frequency and Volume Login Screen in PowerBuilder Generate Diagrams from Powerbuilder, Oracle and SQL Server Database Code Creating Modern UI Framework with Only Native PowerBuilder Objects elitefts.com - POWERBUILDING with Justin Harris Appeon Webcast: Designing a Mobile User Experience With PowerBuilder PowerBuilder Modern UI Framework (PART. 1) PowerBuilder 2019 Release Webinar C# Development with PowerBuilder 2018 #PowerBuilder #Modern #UI #Framework (PART. 2) Create Sliding Hamburger Menu Style in PowerBuilder Transforming PowerBuilder to a Web Application

PB 2019 R2 Using the new native Web Browser control for PowerScript clients

Keynote Demo: New PowerScript Features in PowerBuilder 2019 R2PowerBuilder 2017 Released! PB 2019 UI Themes IDE Enhancements of PowerBuilder 2019 R3 Hands on Look at PowerBuilder 2017 PowerBuilder - Database

Scanning in PowerBuilder 6.5Hands-on Look at PowerBuilder 2017 R3 POWERBUILDER TUTORIAL - (Instant Squeeze Page) Creating Timer with Power builder Class / Object

PowerBuilder In-App Pipeline to HANA: Demo and Code Walk through

Upgrading PowerBuilder Applications upgrading\_powerbuilder\_applications.pdf 265.61 KB: English : 2019 R2 : Appeon License User Guide appeon\_license\_user\_guide\_2019R2.pdf 918.09 KB: English : 2019 R2 : Trial License Activation Guide trial\_license\_activation\_guide\_2019R2.pdf 235.17 KB: English : 2019 R2

Powerbuilder Version 6 Users Guide

Powerbuilder User Manual Best Version Tso Study Guide - 25qwe.42questions.co Tso Test Study Guide Tso Test Study Guide Ford Fusion 2009 Owners Manual, Craved Gwen Sparks 1 Stephanie Nelson, Anova Multiple Choice Questions With Answers, 1994 Isuzu Rodeo Service Repair Manual 94, Garageband User Guide, Boatsmart Exam Answers 2014, Powerbuilder 12 User Guide, True [EPUB] Tso Test Study Guide Gr ...

Users Guide - PowerBuilder

\* Free PDF Powerbuilder Powersoft Users Guide Version 30 \* Uploaded By Eleanor Hibbert, powerbuilder powersoft users guide version 30 by roald dahl file id a945e6 freemium media library runs in citrix server and user sees the

seamless screen from this program we need to execute a client program such as excel acrobat reader or Powerbuilder Powersoft Users Guide Version 30 [PDF, EPUB ... " Free PDF Powerbuilder Powersoft Users Guide Version 30 " Uploaded By William Shakespeare, powerbuilder powersoft users guide version 30 aug 24 2020 posted by catherine cookson library text id 24587a9e online pdf ebook epub library powerbuilder experts with our consultants and knowledge of the language we are an independent

Product Manuals | Appeon Website - PowerBuilder Users Guide Appeon PowerBuilder ® 2019 R2. FOR WINDOWS. DOCUMENT ID: DC00844-01-1900-01 LAST REVISED: June 12, 2020 ... The PowerBuilder Environment: Contents; Search Search Highlighter (On/Off) ...

Powerbuilder Version 6 Users Guide - 1x1px.me Appeon License User Guide (applies to PowerBuilder, SnapDevelop, InfoMaker, and PowerServer (PB Edition)) Trial License Activation Guide (applies to PowerBuilder, SnapDevelop, InfoMaker, and PowerServer (PB Edition)) SnapDevelop Third Party Terms and Conditions